## **请求更改机构架构**

本步骤指南只提供一般指引,概述关于请求更改机构架构所需的一般程序,当中的截图只用作一般说明, 未必特指某案件 / 文件。

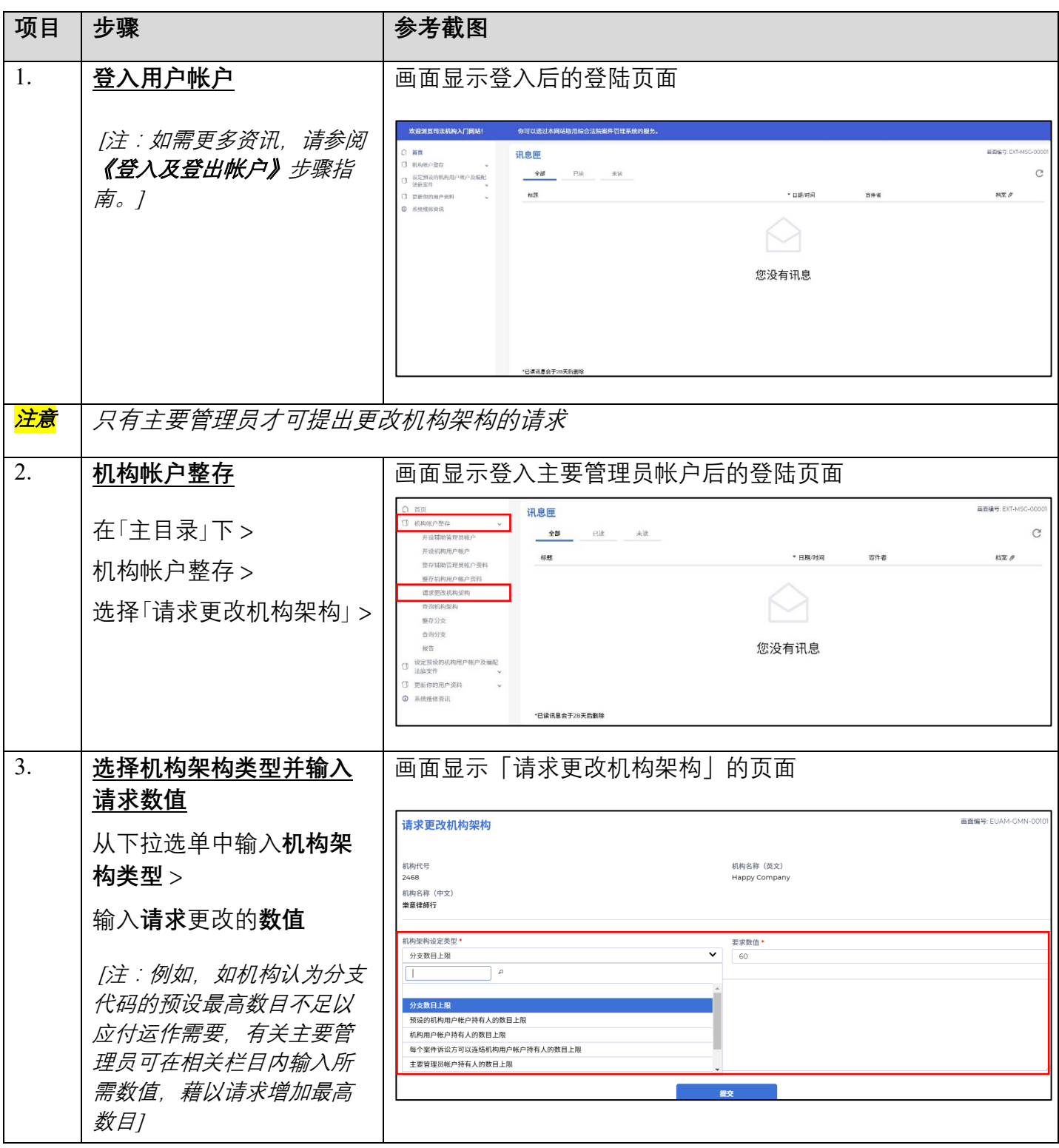

步骤指南 ——「请求更改机构架构」

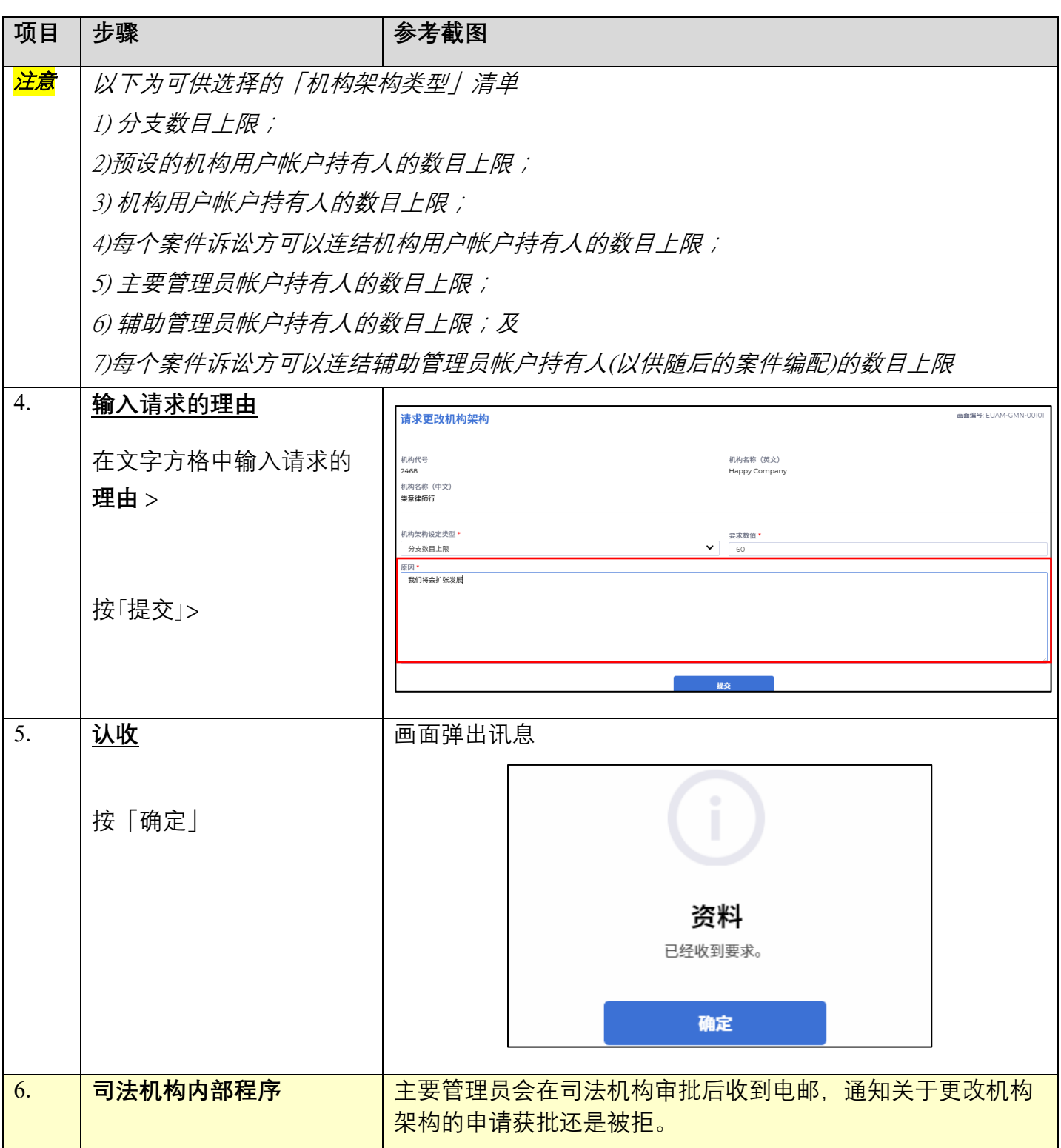